Tüftel Akademie Die Lernplattform von

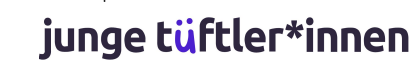

# **Was ist VR?**

## Vorteile und Empfehlungen

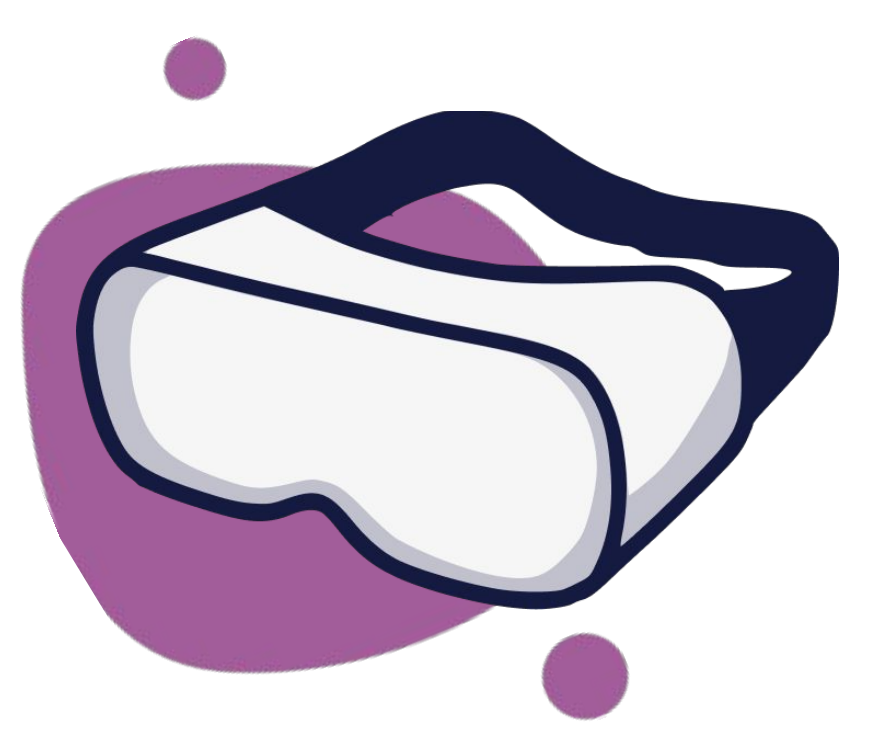

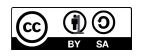

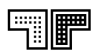

#### **Was verstehst du unter Virtual Reality?**  Lektion 2 - Einführung Virtual Reality

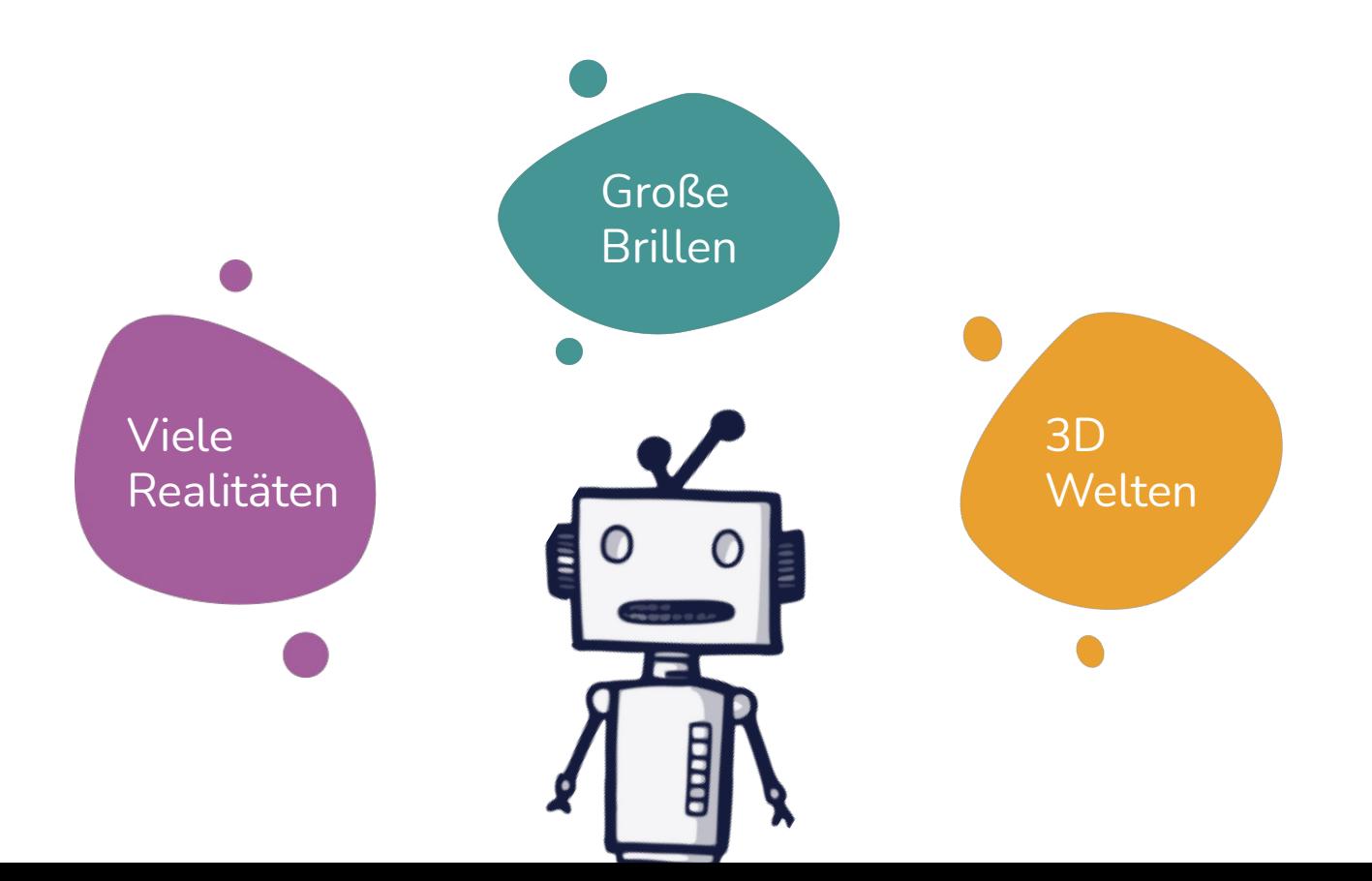

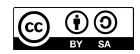

#### **Was ist Virtual Reality? - Wichtige Begriffe**  Lektion 2 - Einführung Virtual Reality

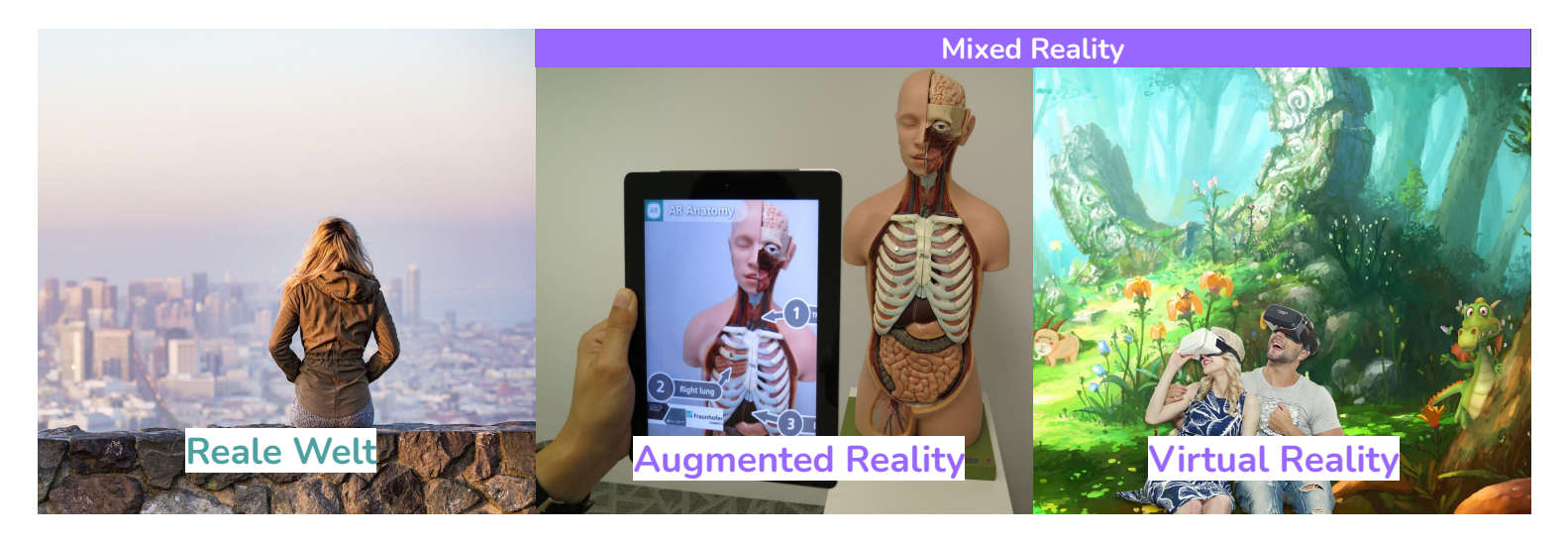

Das Grundkonzept der AR (deutsch: erweiterte Realität) liegt darin zusätzliche Informationen oder Objekte über eine digitale Oberfläche in die reale Welt einzublenden.

Virtual Reality, auch VR genannt, ist ein Medium, mit dem Betrachtende, mithilfe einer VR-Brille, in ein virtuelles 3D-Erlebnis eintauchen.

Die virtuelle Umgebung ersetzt die reale Welt in den Augen der Betrachtenden. In dieser Umgebung kann man sich bewegen, umsehen und mit virtuellen Inhalten interagieren.

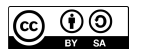

#### **Anwendungsbereiche von VR im Bildungsbereich** Lektion 2 - Einführung Virtual Reality

3D- Anwendungen und VR erhalten auch im Bildungsbereich immer mehr Aufmerksamkeit und werden derzeit u.a. in folgenden Bereichen eingesetzt:

- Spieleentwicklung
- Simulationen & Visualisierungen
- 360° Touren
- Virtuelle Ausstellungen
- **Geschichtenerzählen**
- Kulturerlebnisse & Sprachen
- **Infografiken**

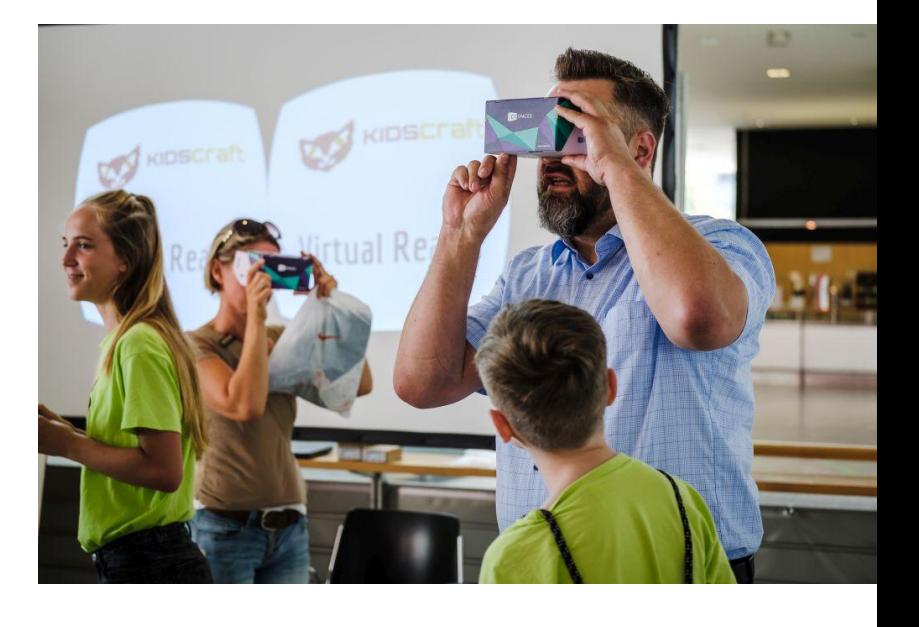

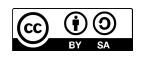

#### **Vorteile von VR + 3D Programmen im Klassenzimmer** Lektion 2 - Einführung Virtual Reality

...bieten neue Möglichkeiten, Lernmaterial durch multisensorische Erfahrungen zu erarbeiten.

...ermöglichen, etwas zu sehen oder zu erleben, auf das sonst nicht zugegriffen werden kann.

...entwickeln wichtige Zukunftskompetenzen für das 21. Jahrhundert (z.B. Medienkompetenz, Kollaboration, Kreativität).

...ermöglichen dreidimensionales Denken in verschiedenen Größen und Maßstäben.

...tragen zu einem zeitgemäßen und aktionsorientiertem Lernumfeld bei.

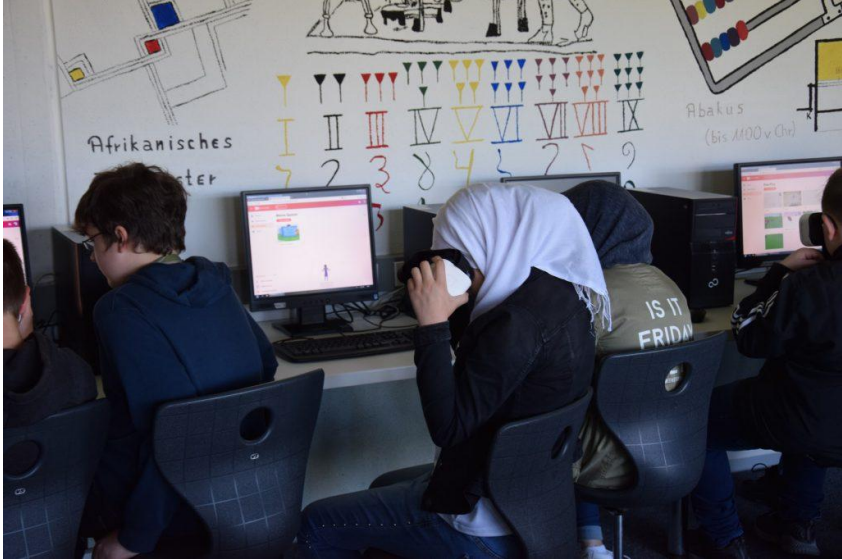

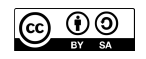

#### **Vorteile von VR für Schülerinnen und Schüler**  Lektion 2 - Einführung Virtual Reality

… führt zu höherem Engagement und verbesserter Teilnahme.

...verbessert die Zusammenarbeit und die Entwicklung von Teamfähigkeit.

...baut Empathie durch das Erleben verschiedener Situationen und Rollen auf.

...vereinfacht das Verständnis von komplexen Konzepten durch Visualisierung in 3D.

...verbessert das räumliche Vorstellungsvermögen.

...unterstützt die Aufnahmefähigkeit von neuen Informationen durch aktionsorientiertes Lernen.

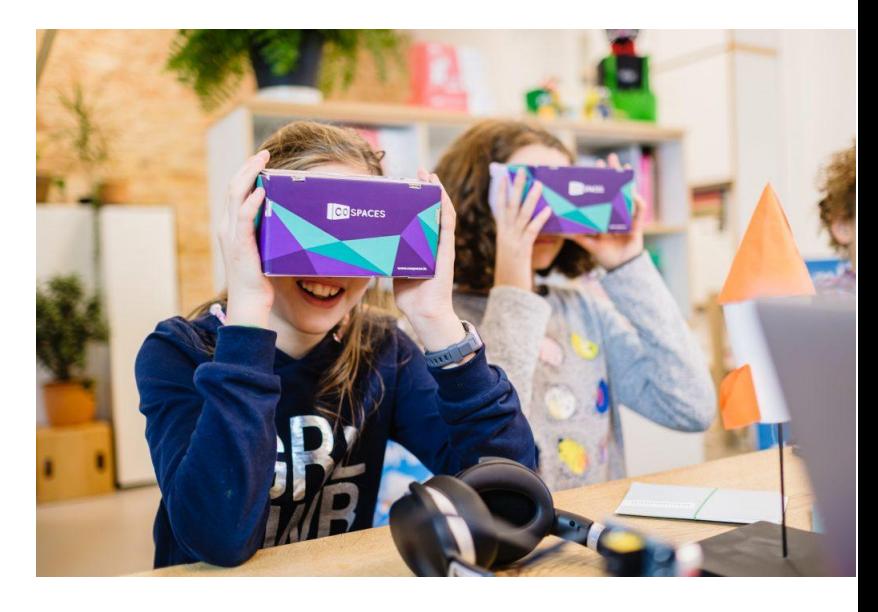

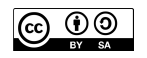

#### **Nachteile von VR für Schülerinnen und Schüler**  Lektion 2 - Einführung Virtual Reality

- Lerneffekt vor Wow-Effekt: didaktisches Konzept und zielgerichtete Durchführung sind notwendig, um das Lernziel zu erreichen.
- Vorbereitung und Durchführung sind anfangs mit Zeitaufwand verbunden.
- Einsatz von Technik erfordert Vorbereitung.

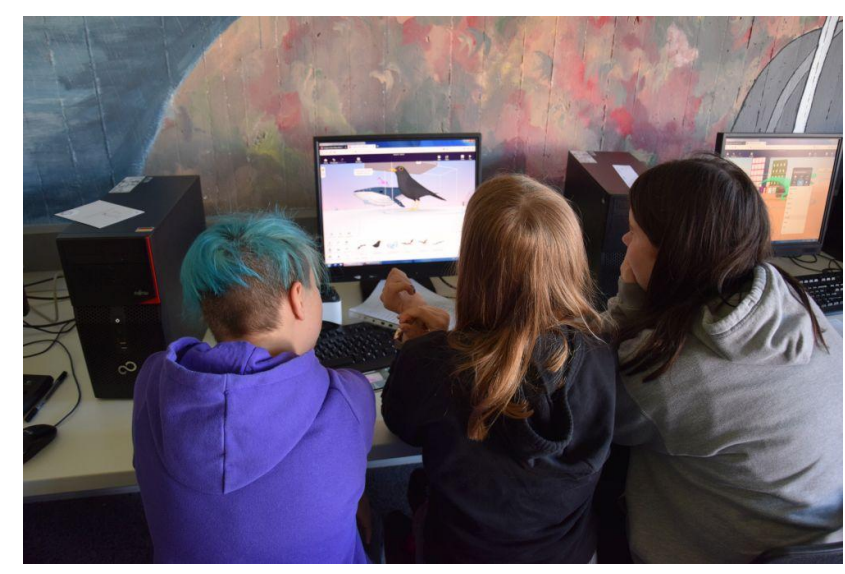

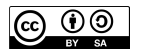

#### **Benötigte Ausstattung**  Lektion 2 - Einführung Virtual Reality

Es gibt viele Anbieter von VR-Headsets und Software in unterschiedlichen Preiskategorien. Für den edukativen Bereich empfehlen wir die Software CoSpaces und eine VR-Brille aus Pappe. Zusätzlich werden Tablets oder Computer mit einer stabilen Internetverbindung benötigt. Eine Einführung in das Programm CoSpaces erhältst du im Anschluss an diese Präsentation.

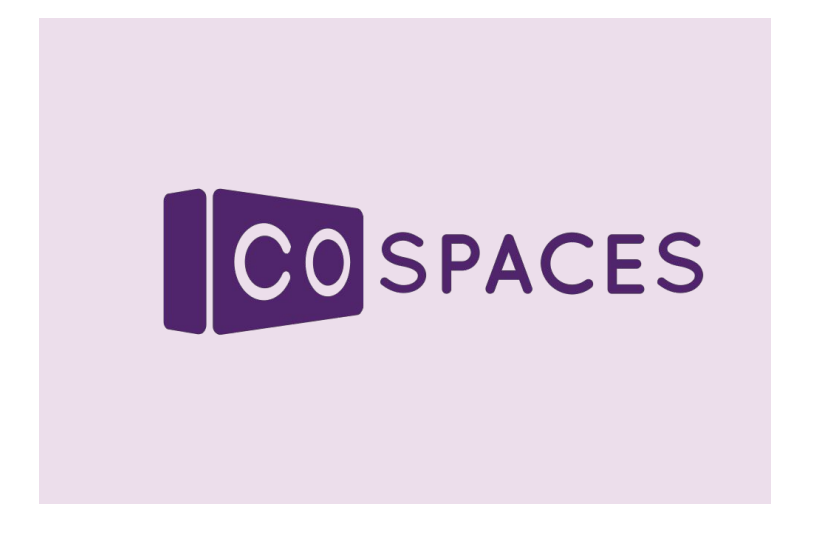

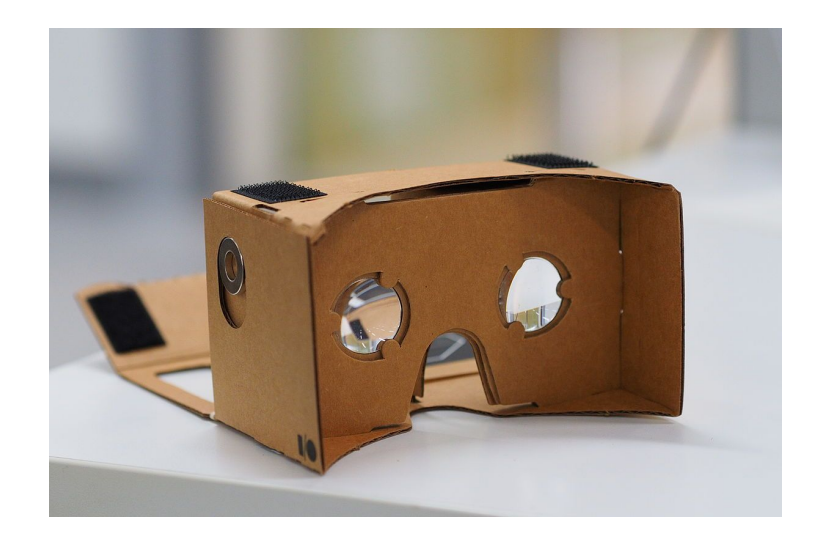

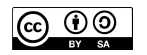

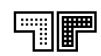

+

#### **Nutzungsempfehlungen von VR Headsets**  Lektion 2 - Einführung Virtual Reality

Wir empfehlen die Nutzung von VR Anwendungen ab 10 Jahren.

Bevor deine SuS VR Brillen aufsetzen, erfrage, ob jemand schon Erfahrung mit VR hat und wie es war.

Die erste Erfahrung sollte nur kurz dauern, um sich an das neue Gefühl zu gewöhnen und um zu testen wie die SuS reagieren.

Wir empfehlen die Zeit in der VR Anwendung auf max. 15 min zu beschränken.

Stelle sicher, dass sich die SuS bei der Nutzung des VR-Headsets nicht zu stark bewegen (Verletzungsgefahr). Das klappt am besten im Sitzen.

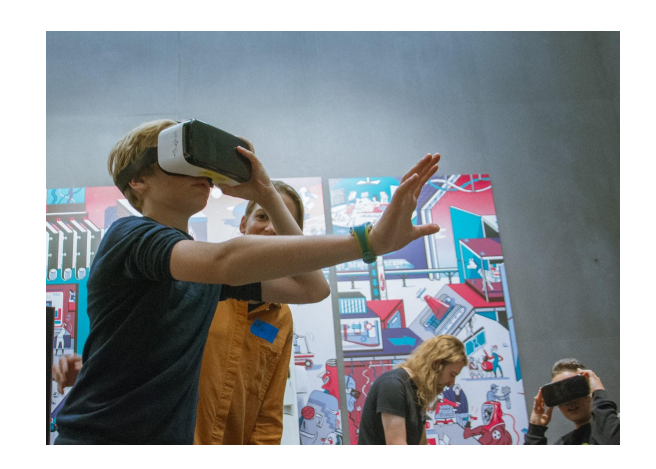

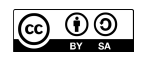

#### **Weiterführende Ressourcen**  Lektion 2 - Einführung Virtual Reality

VR im Informatikunterricht

[www.digital.uni-passau.de/beitraege/2019/virtual-reality-im-unterricht/](https://www.digital.uni-passau.de/beitraege/2019/virtual-reality-im-unterricht/)

● VR Anwendungen in verschiedenen Fächern

www.[service.zeit.de/schule/digitalisierung/virtual-reality-fuer-den-unterricht/](https://service.zeit.de/schule/digitalisierung/virtual-reality-fuer-den-unterricht/)

Chancen und Risiken von VR im Unterricht

[www.edugroup.at/bildung/detail/virtual-reality-im-unterricht.html](http://www.edugroup.at/bildung/detail/virtual-reality-im-unterricht.html)

● Literatur trifft Virtual Reality

<https://bit.ly/3xGDwt6>

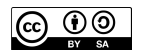

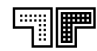

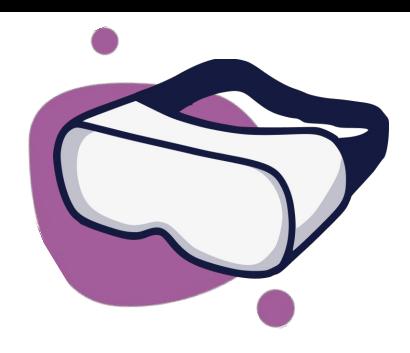

### **Fragen oder Anregungen? Schreib uns eine Nachricht!**

**post@junge-tueftler.de**

#### **Lizenzhinweis**

Diese Präsentation steht unter der [Creative Common](https://creativecommons.org/licenses/by-sa/4.0/)  [Lizenz CC-BY-SA 4.0.](https://creativecommons.org/licenses/by-sa/4.0/) Das heißt, dass du die Materialien unter Namensnennung der Urheber in jedwedem Format oder Medium teilen, vervielfältigen und weiterverbreiten darfst.

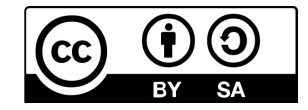

Junge Tüftler creativecommons.org/licenses/by-sa/4.0/deed.de

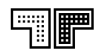